## **String与Array** 小码哥教育@M了个J **ng与Array** String与Array 小码哥教育@M了个J

**@M了个J**

https://github.com/CoderMJLee http://cnblogs.com/mjios

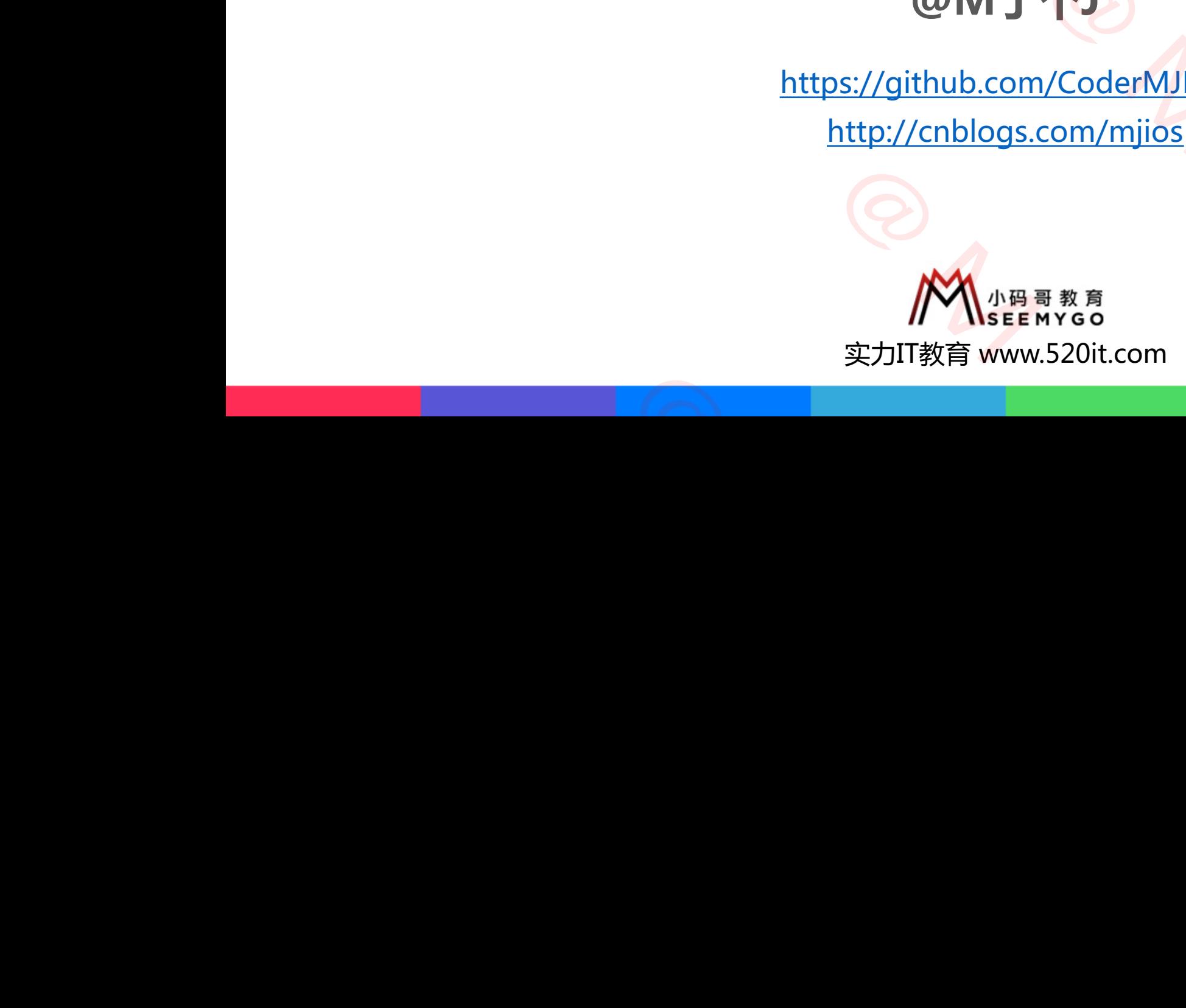

**码拉松**

小码哥教育@M了个J

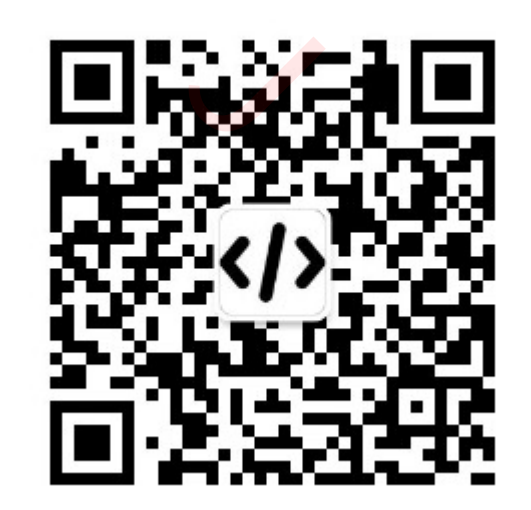

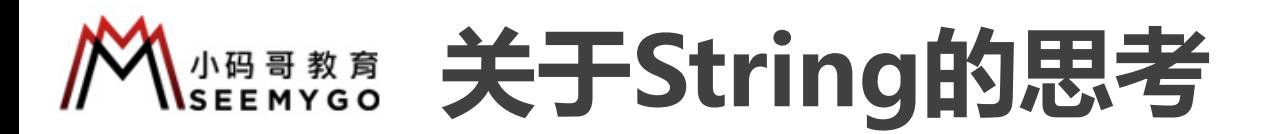

- 1个String变量占用多少内存?
- 下面2个String变量,底层存储有什么不同?

var str1 = "0123456789"

var str2 = "0123456789ABCDEF"

■ 如果对String进行拼接操作, String变量的存储会发生什么变化? 小码哥教[育@](https://www.ascii-code.com/)M了个J

str1.append("ABCDE") str1.append("F")

```
str2.append("G")
```
■ ASCII码表: https://www.ascii-code.com/ str1.append("ABCDE")<br>str1.append("F")<br>str2.append("G")<br>■ ASCII码表 : <u>https://www.ascii-code.com/</u>  $\blacksquare$  ASCIIf $\exists \infty$  . <u>Mups.//www.ascii-code.com/</u><br> $\blacksquare$ 

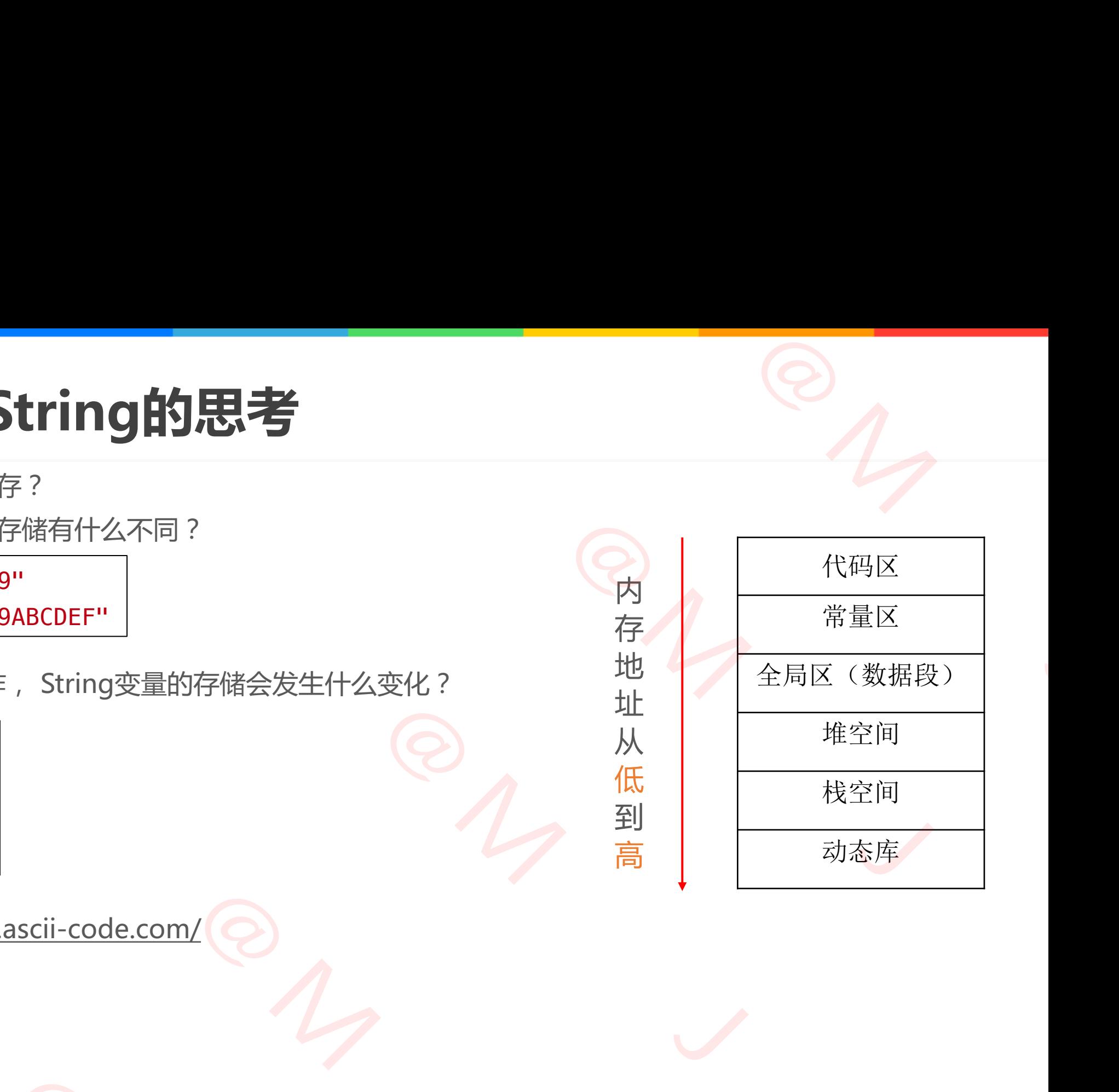

小码哥教育@M了个J

内

从

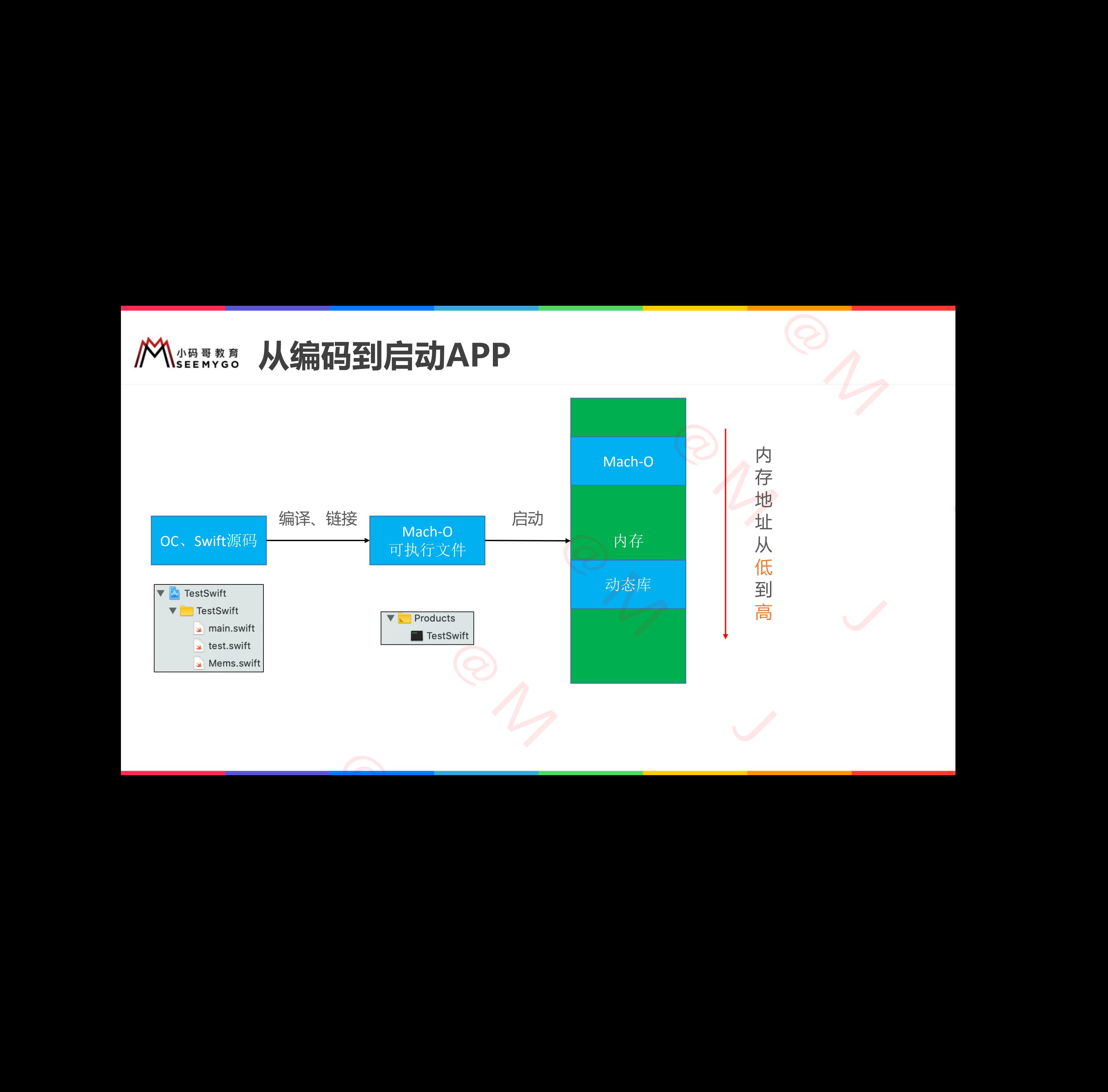

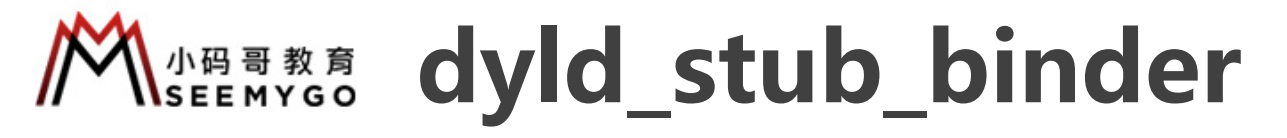

- 符号的延迟绑定通过dyld\_stub\_binder完 $\hbar$
- jmpq \*0xb31(%rip)格式的汇编指令 p占用6个字节

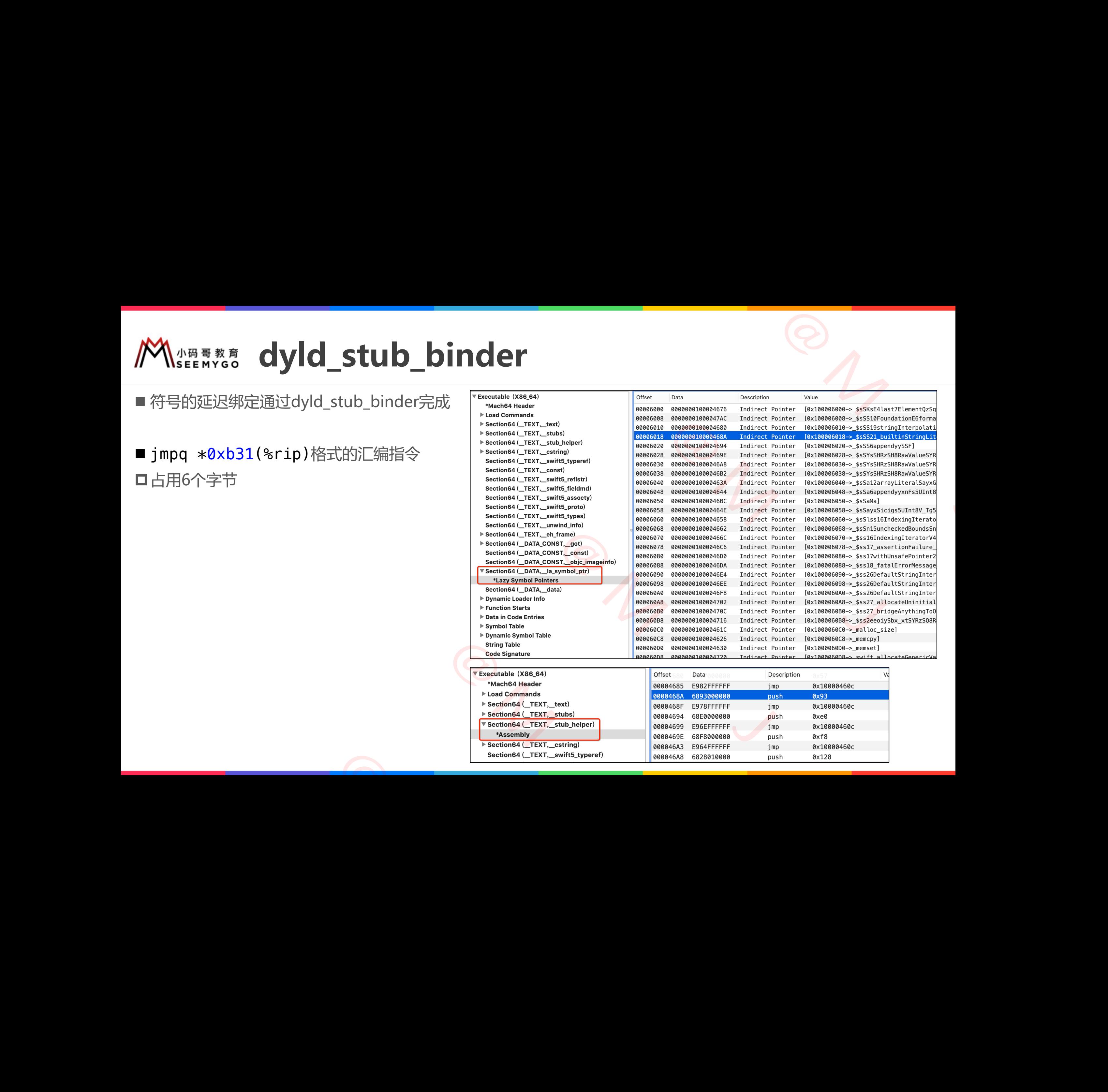

0x10000460c 0x128

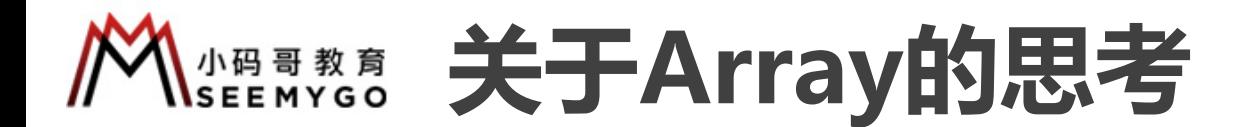

public struct Array<Element> var arr =  $[1, 2, 3, 4]$ 

■ 1个Array变量占用多少内存?

■ 数组中的数据存放在哪里?

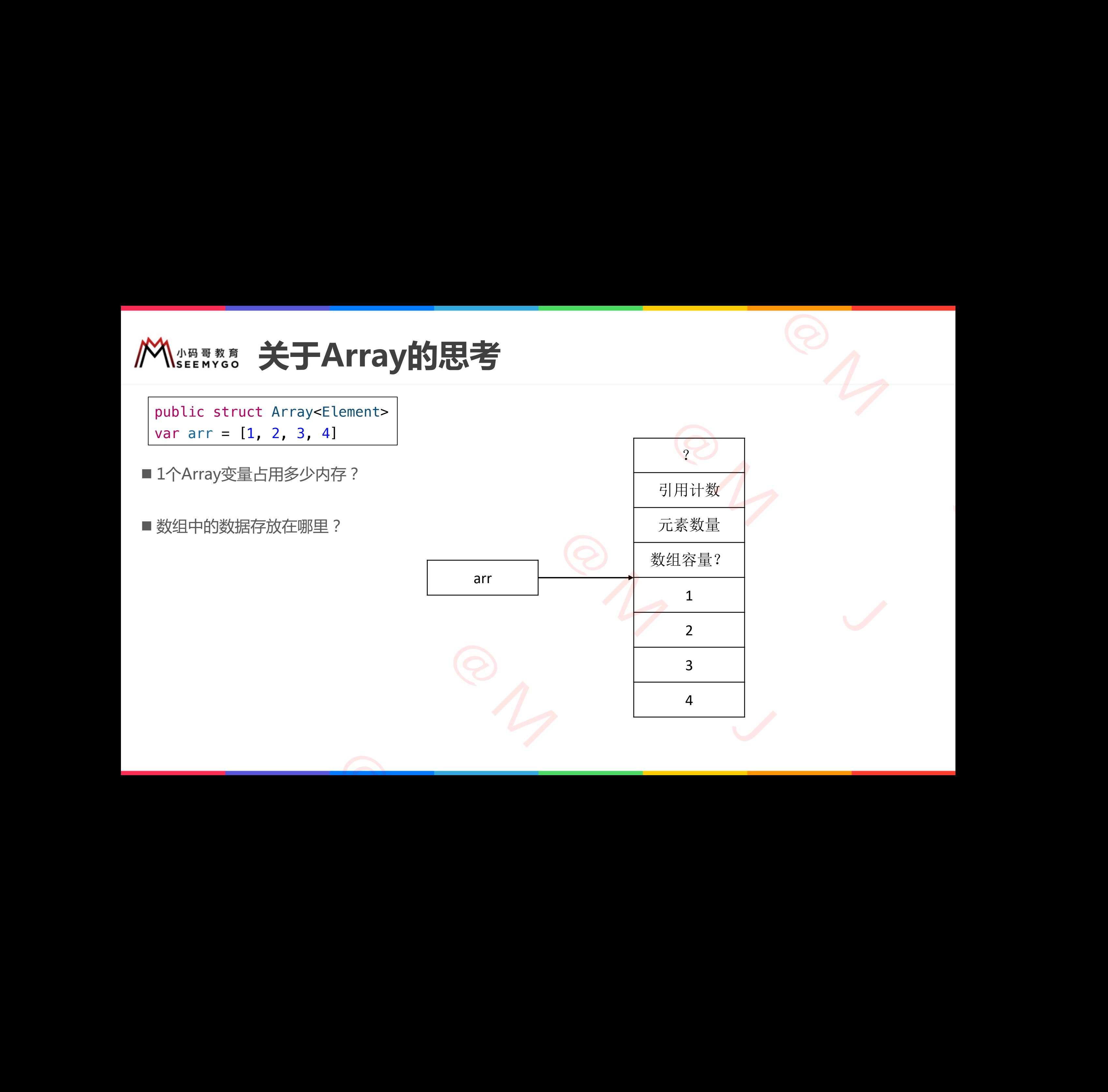